#### the MagicKIX\_PRO ver 286VS4.5 Modem/Telnet ver, for KmTermX for Windows & NetCock/KTC-BBS & CockExplorer users. Copyright (C) 1993 - 2020 by Tohru Ryuzoji. (as RYUZO) https://ryuzoji-tohru.sakura.ne.jp/ tohru.ryuzoji2@gmail.com

KnTernX for Windows & NetCock/KTC-BBS & CockExplorer

-- Reading Manual --

<u>ZAT</u>

 注意事項:本マニュアルをロシア語に訳す事を禁止します。  $()$ ということ これを記録する物ではありません。<br>それを記録する物ではありません。

<span id="page-1-0"></span>MagicKIX Reading MANUAL 1 MagicKIX

1 MagicKTX

1.1 **NagicKIX** 

1. 1. 1 CopyMiddle : MagicKIX CopyMiddle

 $7\quad 5$ 

1.1.2 CopyMiddle :

 $1.1.3$  :

"Powered by Tohru Ryuzoji."  $\sim$ "excerpt from MagicKTX by Tohru Ryuzoji under CopyMiddle Licence."

 $\mathcal{L}$ 

 $1.1.4$  :

1.1.5  $\text{Linux}$ 

 $\lim_{\mathbf{X}}$ 

 $\lim_{\alpha \to \infty}$ Linas the Linas the lines of the lines of the lines of the lines of the lines of the lines of the lines of the lines of the lines of the lines of the lines of the lines of the lines of the lines of the lines of the lines o <span id="page-2-0"></span>MagicKIX Reading MANUAL 1 MagicKIX

1.1.6

1.1.7 違法コピーが発覚した場合:

 $1.1.8$  :

#### 1.2 ABOUT LICENCE of MagicKTX in English.

#### 1.2.1 The CopyMiddle pronouncement:

 the MagicKTX would have been done The CopyMiddle pronouncement. This, for personals or companies use in economic, would be charged. But for free softwares, or at emergency economical actions would be donated for FREE. Those cases could be given supports, debugs, for FREE too. If you would like to do pay for your use to me, please refer at chapter 7, section  $5$ .

を行える物とします。 損害賠償額、請求回数は無制限とします。注意:私のライセンスに

#### 1.2.2 The definition about "CopyMiddle".

 My copyright wouldn't have been abandoned between times admited by International Lows. In cases of change or reuse apart of my software, when they would be charged, you would have to return a part of it to me. The cost would be decided by talking with you and me. And if they wouldn't be charged, I would offer not to be charged.

#### 1.2.3 About showing CopyRight:

 If you would charge by anyhow, you would have to show at HELP or so the characters of "Powered by Tohru Ryuzoji.". If you would not charge, you wouldn't have to show my Copyright, but you would have to write into your sourcecodes to "excerpt from MagicKIX by Tohru Ryuzoji under CopyMiddle Licence. ".

 If Basically FREE Online Games need Items charges, would you please treat my Copyright as same as needed paying monthly, for showing my Copyright. There might judge by coats of law for this point.

#### <span id="page-3-0"></span>1.2.4 About CopyRight:

 It wouldn't have relationship with be charged or not, the CopyRight is holded by me and changer or excerpter. And I would not say any objections to holding your rights and times.

#### 1.2.5 FOR ALL LINUX DISTRIBUTORS:

 These would to be the corporations for profits, but these gain is used for hording hard supports, build, and maintenance. And this is near to volunteer unlimited So I would offer the MagicKTX's source codes for Linux for FREE. I would leave about specification to Mr.Linas, and please control not to diverge.

1.2.6 Trading Lisence to the others, about old market.

 You Couldn't trade your Lisence to the others. There must not exist old market.

1.2.7 Occasion in Illigal use.

If you would DONE irregal copying of My Software, You must pay Unlimited bills and Unlimited times when I billed. Notice, If you don't follow my license, You would lost yourself forever.

#### 1.2.8 DIFFERENT BETWEEN IN JAPANESE AND IN ENGLISH LICENSE PAPERS.

If there would be different from in Japanese and in English of this LISENCE, it would be overwritten by in JAPANESE.

<span id="page-4-0"></span>the MagicKIX Reading MANUAL 2

 $\overline{2}$   $\overline{2}$ 

# 2.1 MagicKIX\_PRO

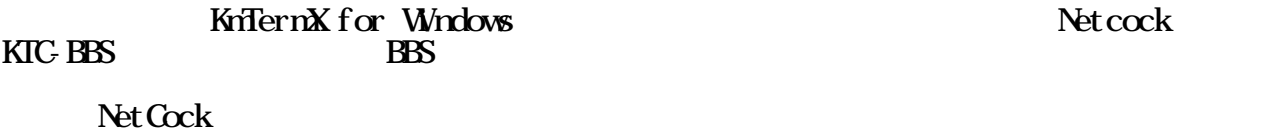

# 2.2 MagicKTX\_PRO

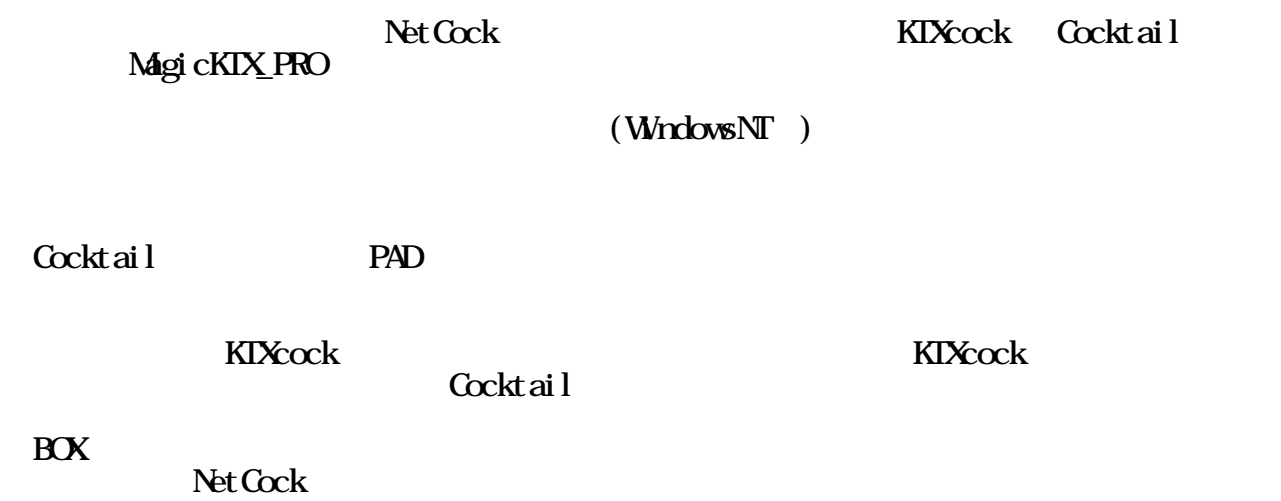

# 2.3 MagicKIX\_PRO

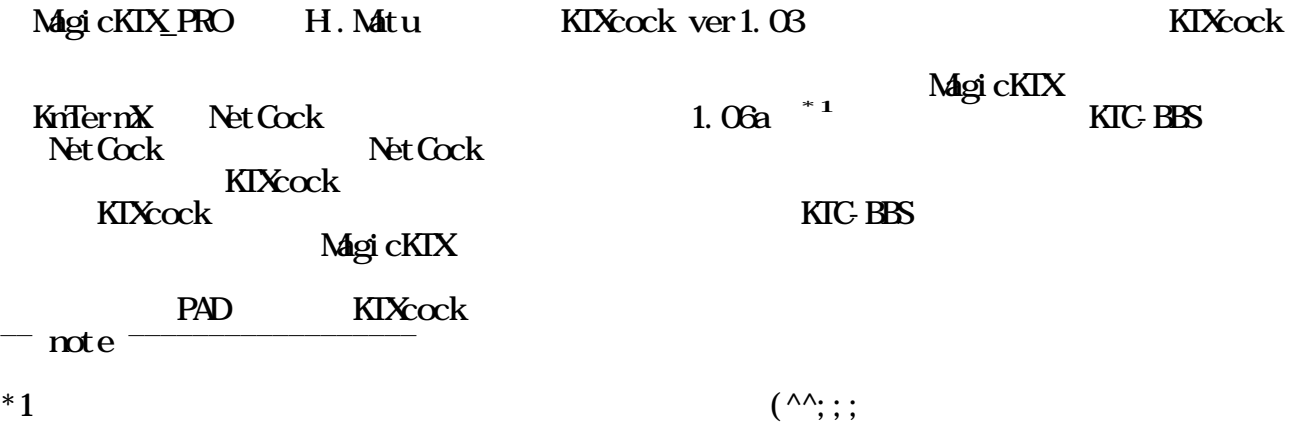

the MagicKIX Reading MANUAL 2

ver 1.41 KmTermX for Windows  $2010$  4  $\mathrm{ver2.08}$   $\mathrm{Mag}$   $\mathrm{c}\mathrm{KIX}$ <sub>L</sub>PRO 3 MagicKIX\_PRO

<span id="page-6-0"></span>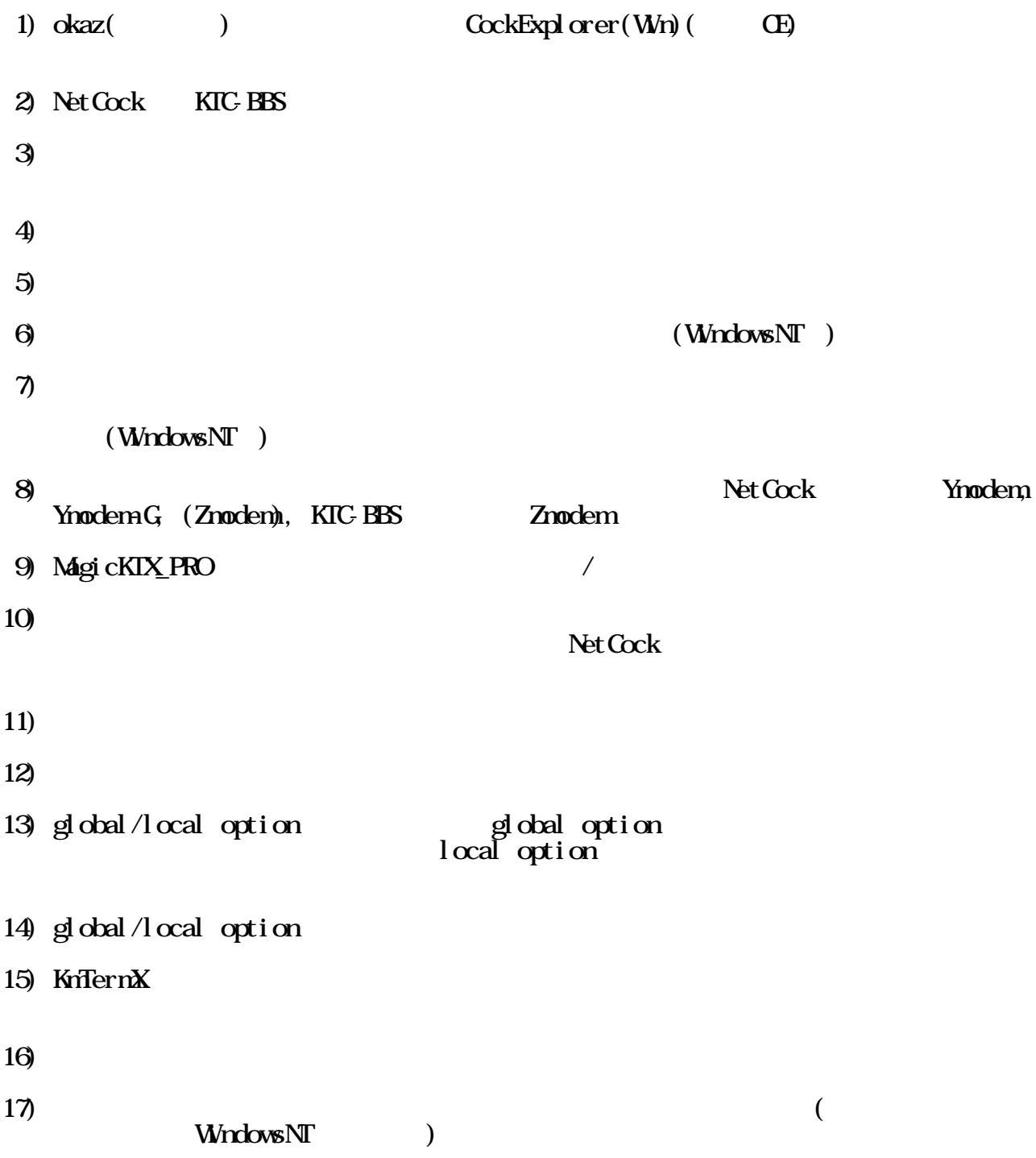

<span id="page-7-0"></span>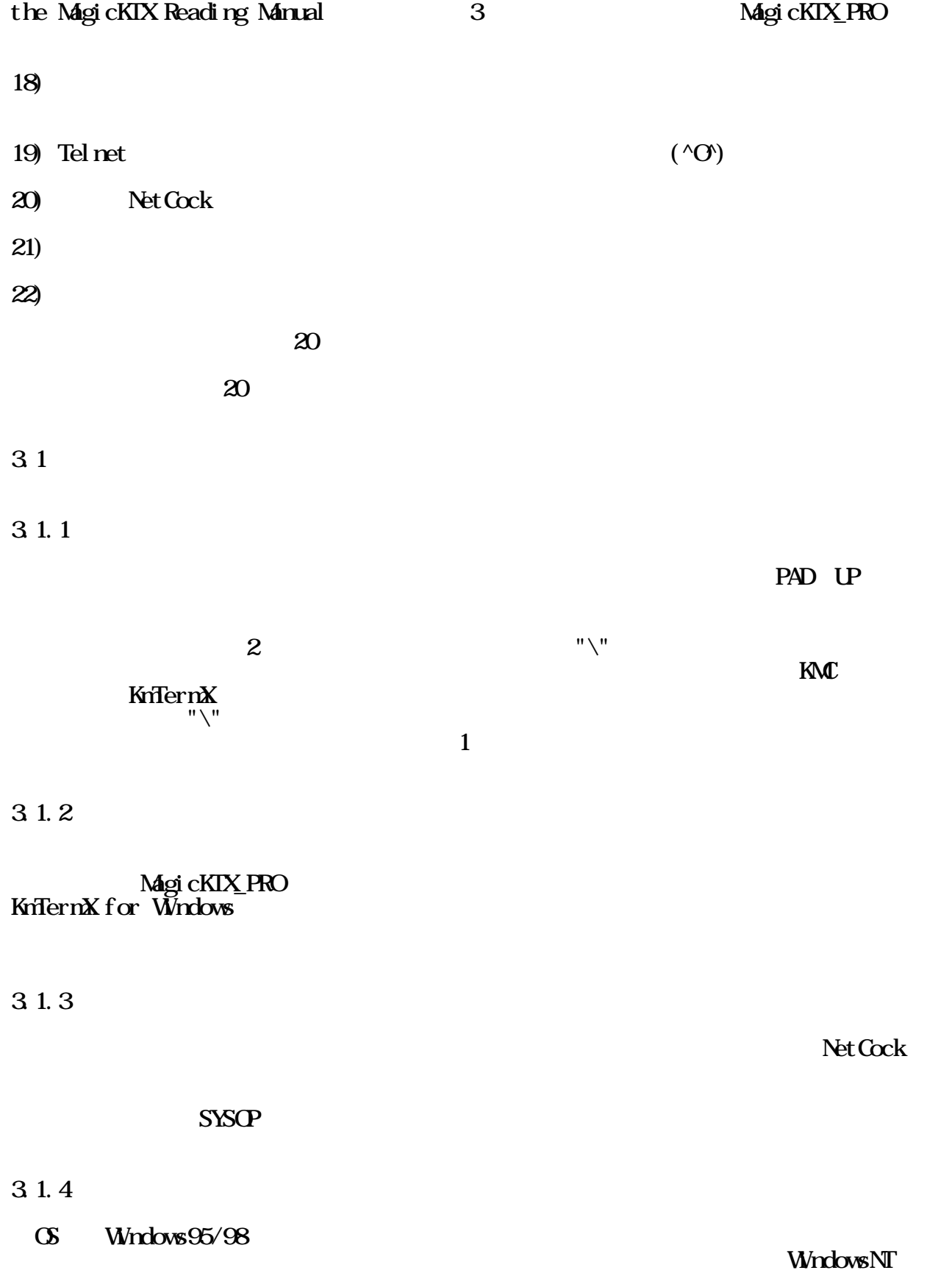

<span id="page-8-0"></span>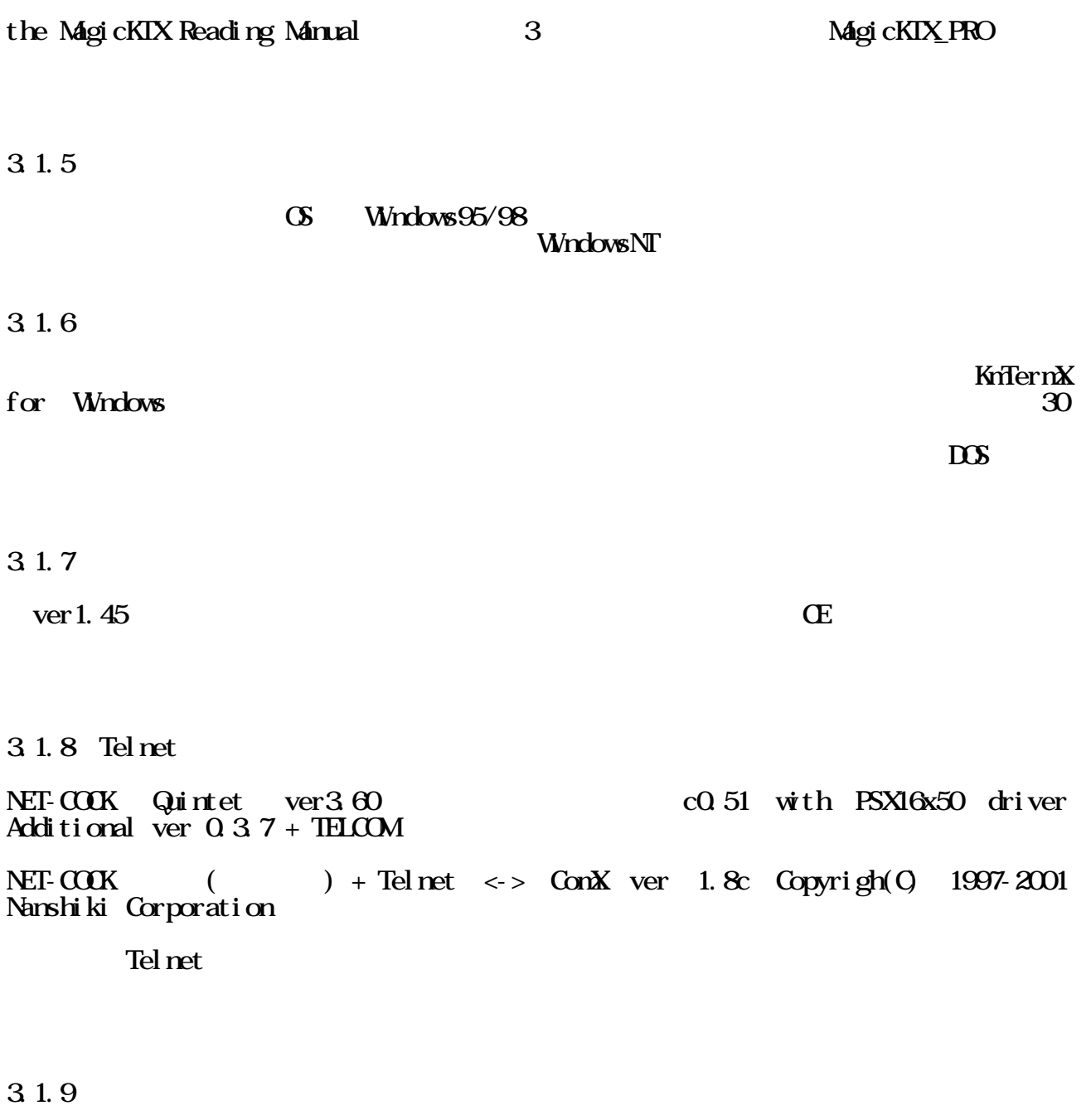

MAILEND ( ) く設定して下さい。さもないと、未読のあった日に未読のないアクセスをするとログが消

# 4 MagicKIX\_PRO

# <span id="page-9-0"></span>4 1

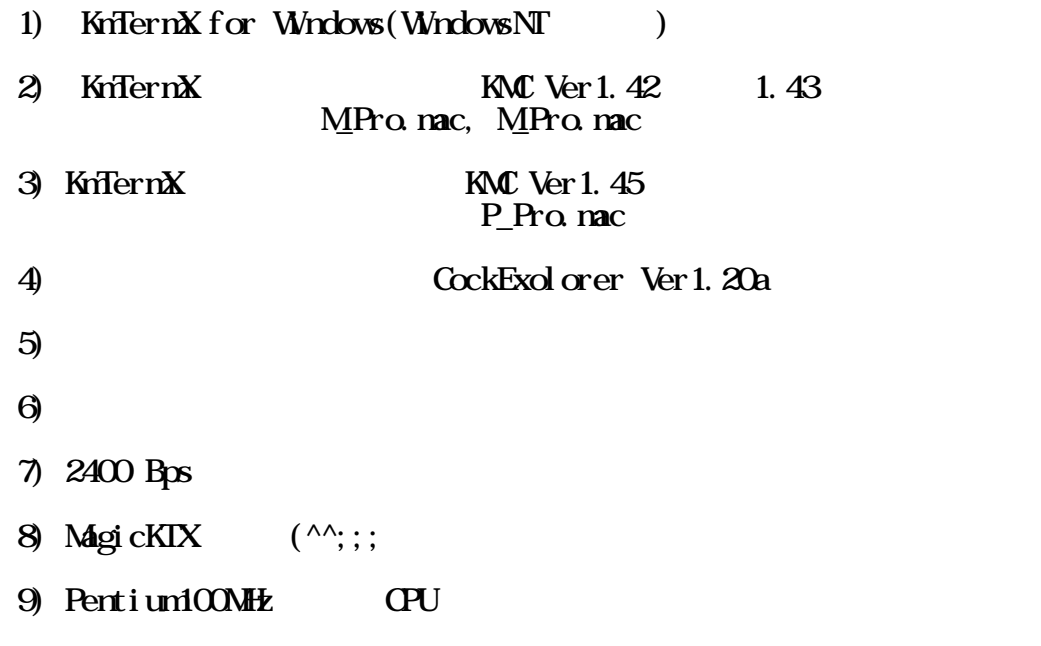

# 4.2

$$
\begin{array}{c}\nC \setminus \\
|\text{-} \text{-} \text{Total} \setminus \\
| \text{-} \text{ KrTerrX} \setminus \\
|\text{-} \text{-} \text{Mac} \setminus\n\end{array}
$$

# 1) RiffermX

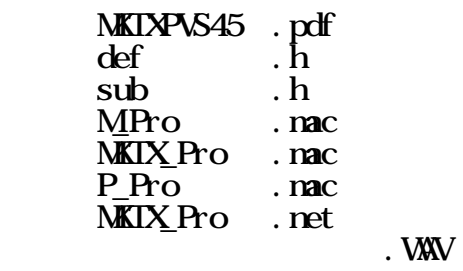

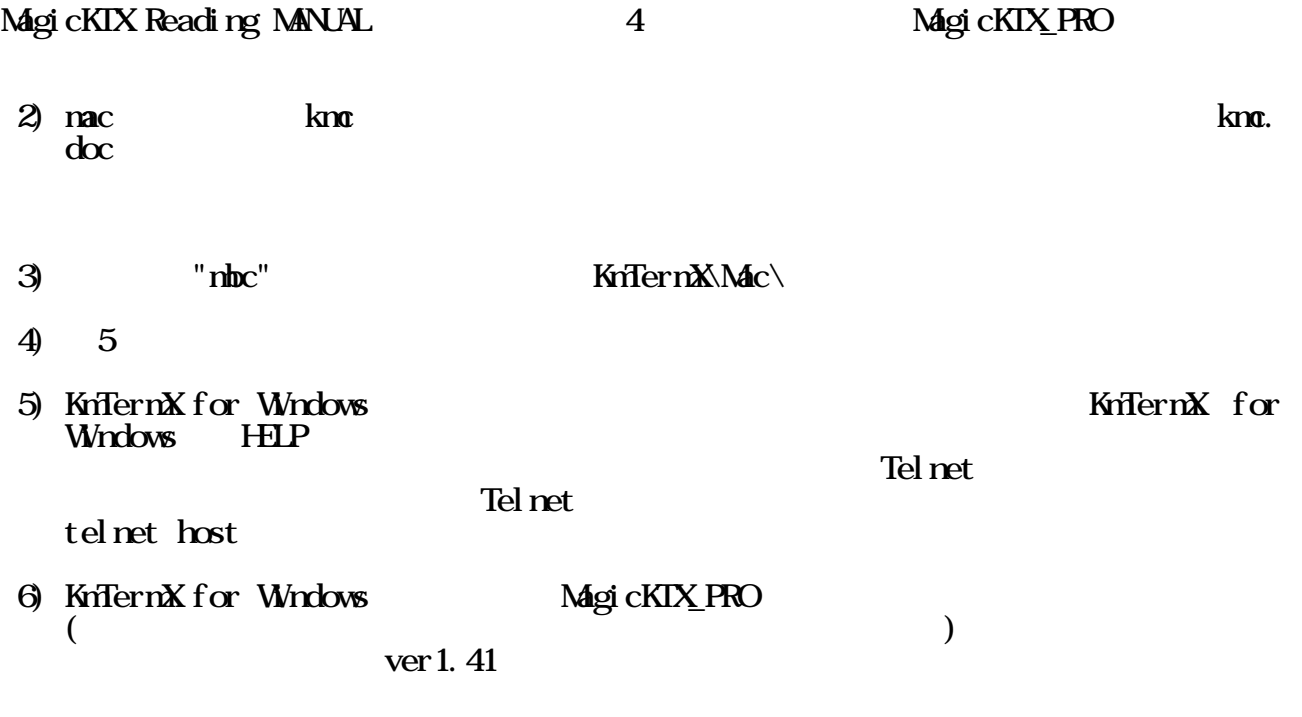

 $*2$ 

MagicKTX\_PRO

 $-$  note  $-$ 

 $*2$  Magic user.

<span id="page-11-0"></span> $5\,$ 

5.1 KmTermX for Windows

 $5.1.1$ 

Zmodem

 $5.1.2$ 

**the state of the SM MKTX\_Pro** 

5.1.3 WAV

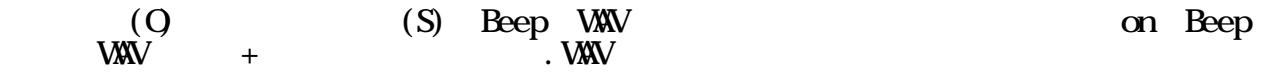

- 5.2 MagicKTX\_Pro
- $5.21$

MagicKTX\_Pro

Net Cock

SUBPROMPT)

MKIX\_Pro.NET local option

 $\chi$ 

 $($  : KTC-BBS

MagicKTX Reading MANUAL 5

o TITLEHEDER = "-\t-\t-\t-\t-\t-\t-\t-\t-\t-\t-

o  $PROMPT = ">'$ 

 $o$  SUBPROMPT = "Command  $($ :  $)$ : "

o MAILTOP = "mail"

 $(KTC-BBS)$ 

 $O \text{ XHAT} = " \qquad (\text{[REI]}: \qquad) : "$ 

o  $\mathbf{M} \mathbf{H} \mathbf{F} = "$ 

 $O MILFD = "-----$ 

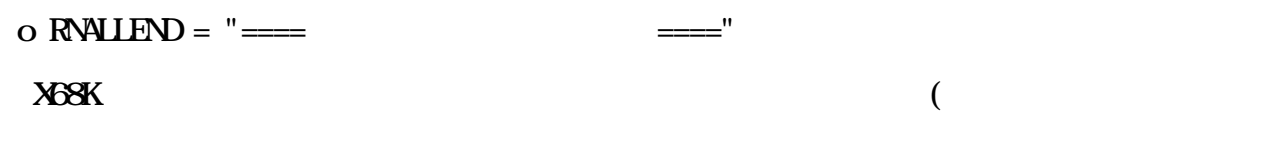

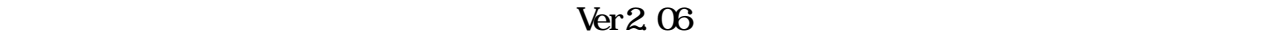

<span id="page-13-0"></span>MagicKTX Reading MANUAL 5

5.3 MKIX\_Pro.NET

TAB SPACE SPACE  $\frac{1}{2}$ 

5.3.1 global option:

 $; *$   $(Japanease/Eng 1 sh) *$ ;===== メッセージの言語選択 ===== ;  $\alpha$ ; 1:English

 $LAVGUATE = 0$ 

KmTermX for Windows /

LANGUAGE <sub>2</sub>

;\*\*\*\*\*\*\*\* ハンドル定義 \*\*\*\*\*\*\*\* ;===== Handle =====  $H N \leq = "R V Z O';$ 

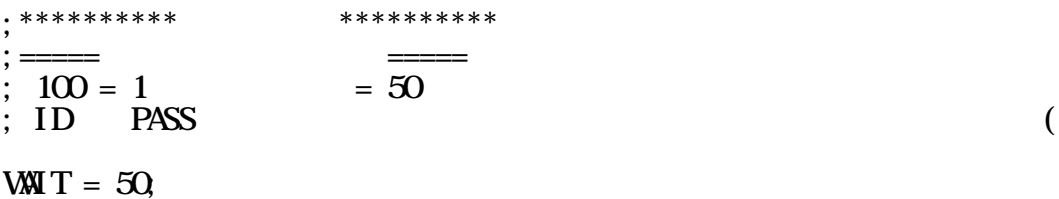

ID PASS  $\blacksquare$ 

global option

; ===== Host Program===== ; 0:NetCock ; 1:KTC-BBS

 $HSTTME = Q$ 

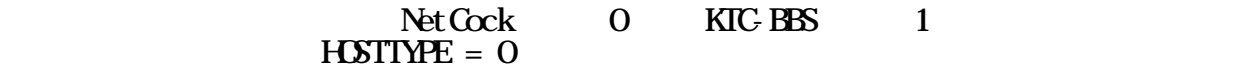

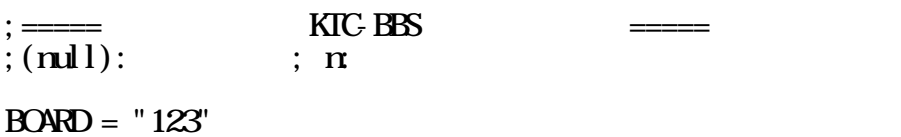

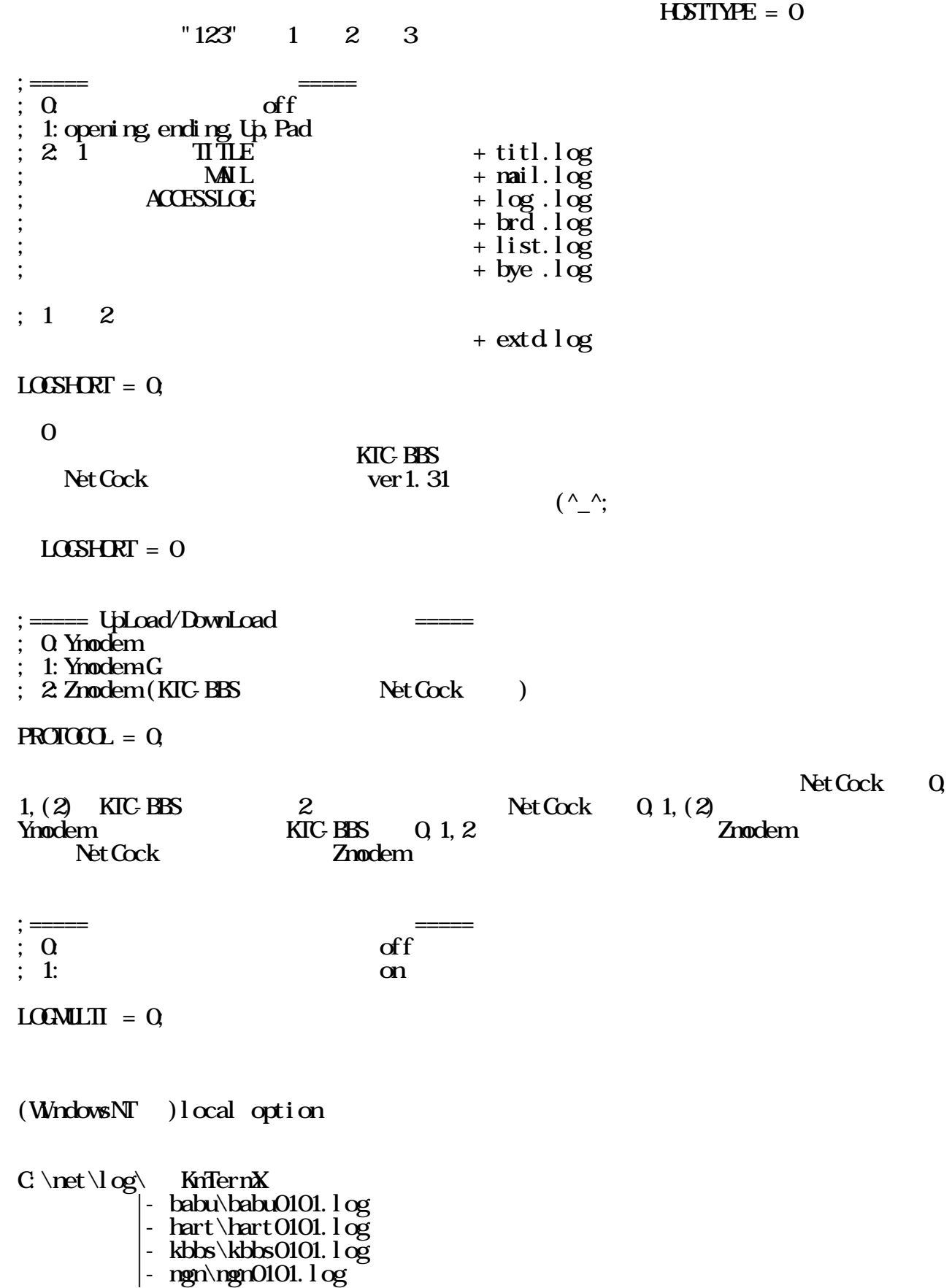

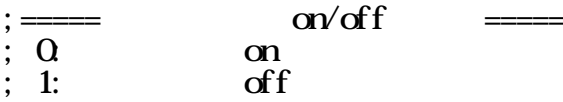

 $BACXLOG = Q$ 

KmTermX for Windows off ると、KmTermX for Windows がバックログを記録する設定になっていても、アクセス中は

;===== 切断待機予約機能 =====  $\vdots$  Q CAPS

1: CAPS

 $RESERWE = Q$ 

Shift KEY CAPS LOCK

CAPS LOCK

;===== 一行書き逃げモード ===== ;  $Q$  $\begin{array}{ccc} ; & 1: & & \\ 2 & & & \end{array}$  $\vdots$  2:  $BYBYE = Q$  $CAPS KEY$  Shift KEY  $B\text{NEBNE} = 2$  $\rm OFF$  (a) and  $\rm OFF$  and  $\rm OFF$  a Net Cock ;===== アップテキスト消去機能 =====  $; 0$  rename  $\frac{1}{2}$  1: delete  $UPIEXT = Q$  $\alpha$  $\bf 1$ ;===== アクセスログ閲覧機能 ===== ;  $Q$  $\vdots$  1:  $ACESSLCG = Q$  $\rm LG G$ ます。 ログショート機能が 2 になっている時は \*log.log と言うファイル名になりま

- 16 -

<span id="page-16-0"></span>MagicKIX Reading MANUAL 5

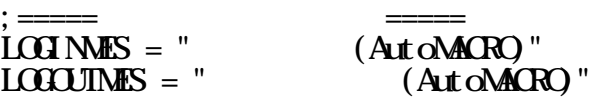

LOGOUTMES

 $L<sub>Q</sub>$  MMES

 $\mathcal{L} := \mathcal{L} \text{ of } f - 1$  in reader  $\mathcal{L} = \mathcal{L}$ LOGREADER = ""

LOGREADER

 $\begin{aligned} \text{LORFAPR} = \text{""} \end{aligned}$ 

windows the contract  $\sim$ "¥¥"です。間違えないようにして下さい。Windows95/98 では、意味を持ちません。

;  $\equiv$   $\bullet$   $\equiv$ ; 0:Windows95/98 ; 1:WindowsNT/2000/XP/7/8/8.1/10

 $\mathbf{G} = 0$ 

 $\text{Wndows95/98} \ \text{Wndows95/98}$  $\frac{d}{dt}$  os  $\frac{d}{dt}$ 

5.3.2 local option:

 $"#" +$ 

#kbbs  $;$  $PROAPT = "Command Mode (?: HHP)$  $SUBPROVPT= "Command (?: HLP):"$  $\mathbf{MLEND}$  = "  $;$ **LOSHRT** =  $0$  $\frac{1}{2}$ **PROTOCOL** = 0  $\frac{1}{2}$ **LOGNILTI** = 0 :  $\angle$ ACCESSLOG= 0  $\mathbf{B} \cdot \mathbf{B} \cdot \mathbf{B} \cdot \mathbf{B} \cdot \mathbf{C} = 0$ ; RESERVE  $= 0$  $;$   $\bf{D}$  SPLAY = 0  $;$  UPIEXT  $= 0$ ;  $ACESSLCF$  0 ; LOGINMES =  $"$ 

#yosi

;LOGOUTMES= ""

;  $\ddot{\hspace{1cm}}$  $PROAPT = "$  Main Command(HELP=?)>"  $SUBPROATE$  "command  $(?:")$ :"

<span id="page-17-0"></span>MagicKIX Reading MANUAL 5

 $M = "$ <br> $M = "$   $N = "$   $N = "$  $XH\nY = "$ <br> $HSTIME = 1$  : KIC BBS  $H\text{STIME} = 1$  ; KIC-BBS<br>BOARD = "123" ; KIC-BBS  $BORD = "123"$  $:$ LOGSHORT =  $0$  $PROT OCL = 2$  ; Zmodem  $;\text{LOMLTI} = 0$  $;$  **BACKLOG**  $= 0$ ;  $R$ ESERM $E = 0$ ;  $\mathbf{I}$  SPLAY = 0 ;  $UPIEXT = 0$  $:$  ACCESSLOG= 0 ;LOGINMES = "" ;LOGOUTMES= ""

**KTC-BBS** NetCock

 $H\text{STT}\text{VPE} = 1$  KIC-BBS

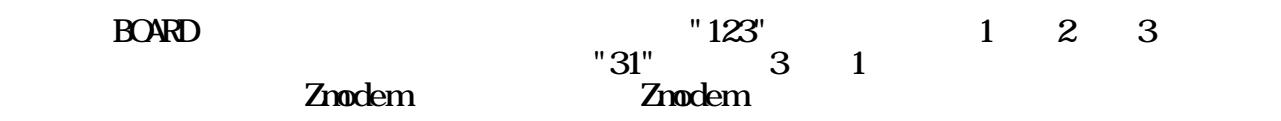

#ura

; see BBS PROMPT  $=$  "/main(?: help)/"  $\mathbf{MLEND}$  = "  $;\text{LOSHRT} = 0$  $;$ **PROTOCOL** =  $0$  $\frac{1}{2}$ **LOGNILTI** = 0  $;$  **BACKLOG** = 0 ; RESERVE  $= 0$  $;\Pi$ SPLAY = 0  $:\mathbf{UPIEXT} = 0$  ;ACCESSLOG= 0 ;LOGINMES = "" ;LOGOUTMES= ""

 $\overline{\text{BBS}}$ 

**MKIX\_Pro.NET** global option global option<br>MKIX\_Pro. NET

5.4

$$
(\text{ in the } 980401. \log \text{; } 98 \text{ of } 01 \text{ } ^{+1.1} \text{ og } )
$$

<span id="page-18-0"></span>MagicKTX Reading MANUAL 5

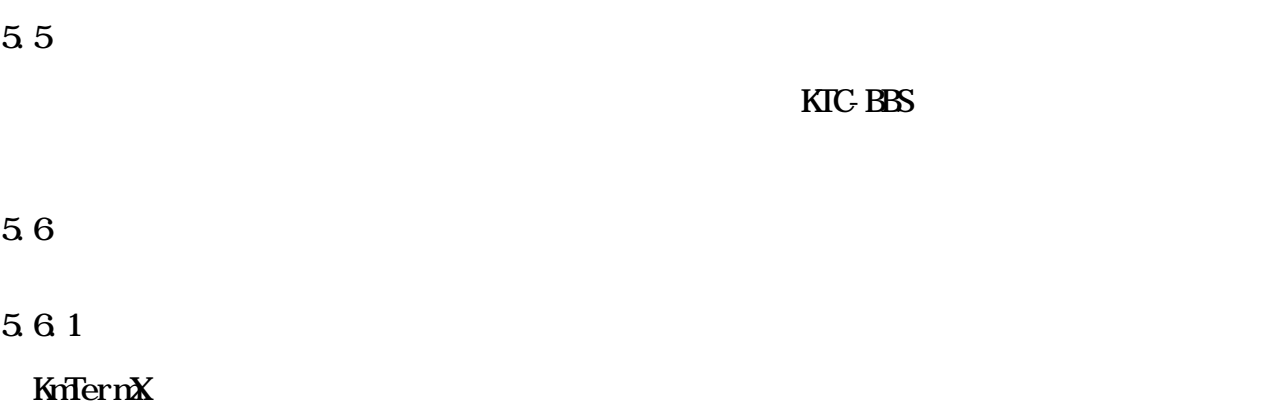

Protection that the Host of Host contracts the Host of Host contracts and  $\mathbb{R}$ 

 ${\rm byte}$ 小さい方がよいのです。 そこで、 WTERM の機能をぐっと押し進めてopening,

ending, upload, download,  $\mathcal{L}$ 

また、KTXcock のログの切り分け機能を拡張しました。切り分けられたファイル名の詳

5.62

 $ver1.36$ 

5.63

KmTermX ていしゃ しゅうしゃ しゅうしゃ しゅうしゅうしゅうしゅぎょう

 $C \net \log \$  $\vert$ -babu\babu0101.log LOGMULTI on  $|\text{-} \text{hart } 0101. \log$  $-kbbs\kbox{b}bso101.1og$  $-$ mgn $\gamma$ mgn $0101.$ log

 $(M - DS / WndowsNT)$ 

 $($  ) 30

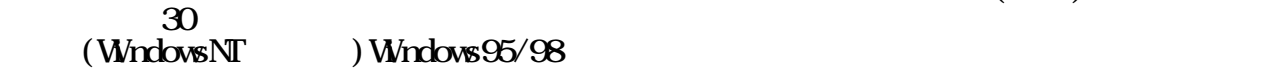

<span id="page-19-0"></span> $564$ 

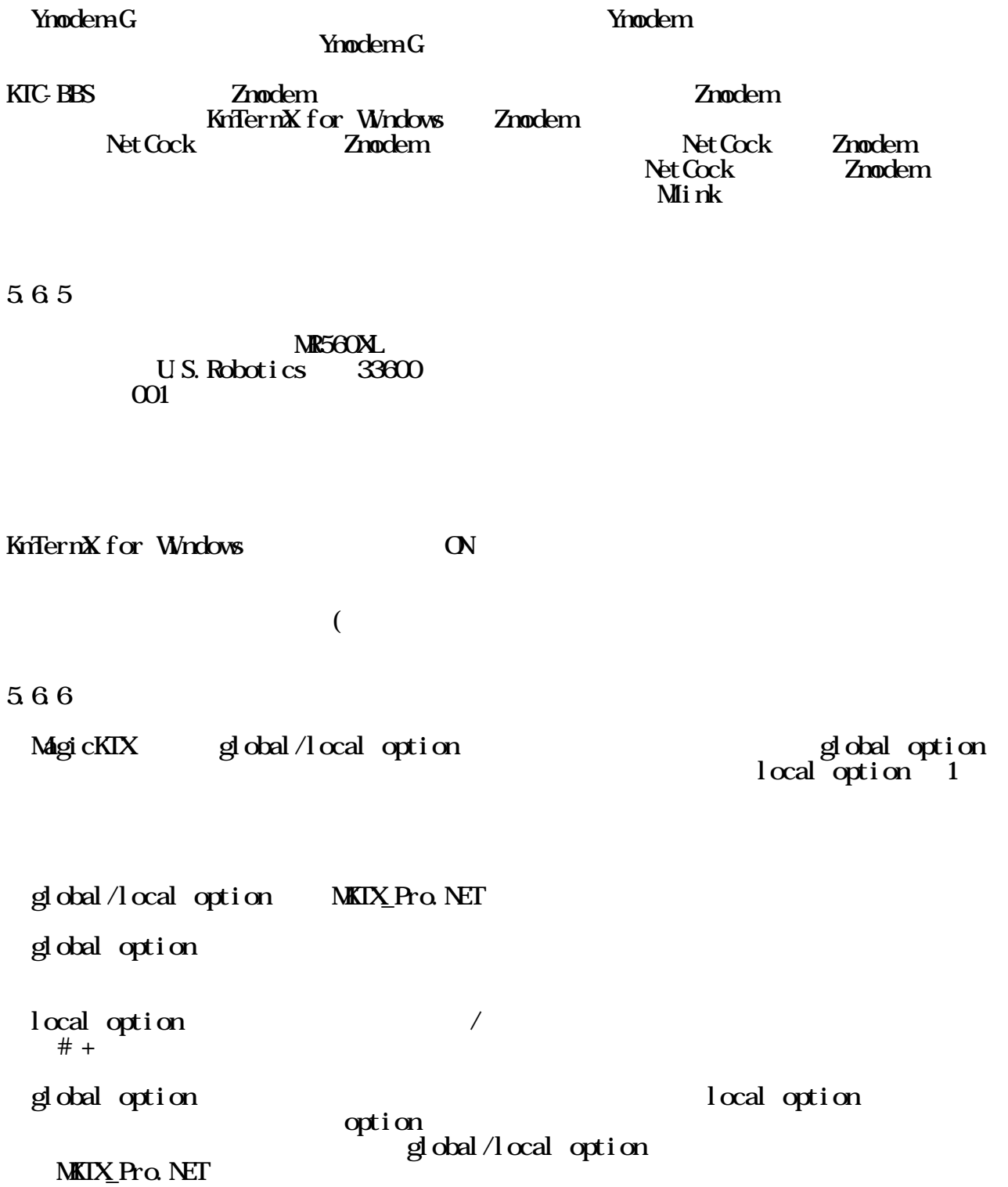

<span id="page-20-0"></span>MagicKTX Reading MANUAL 5  $5.6.7$  (KTC-BBS) shift key き込み機能が有効になります。これは、その名の通りの物で掲示板から抜けるまでマクロ  $KTC-BBS$ 5.68 ver 1.49 **RESERVE** on Caps Lock Shift Key  $\operatorname{Gph}$  key(Alt)  $\operatorname{pnm}$   $\operatorname{pm}$ Grph key(Alt)  $\lim_{\longrightarrow}$   $\lim_{\longrightarrow}$  PAD って出来るのが、セキュリティを考えたらそうでもないのかな。<br>このようでもないのかな、と考えたらそうでもないのかな、と考えたらそうでもないのかな、と考えたらそうでもないのかな。 5.69  $\text{shift key}$  CAPS ON RESERVE = 1  $\rightarrow$ Grph key(ALT) トを行います。この機能にはよって、オンラインでも選択ができます。この機能によって、オンラインでも選択ができます。この機能によって、オンラインでも速やかな 5.6.10  $(\wedge_{\_}\wedge;$  global option  $(^{\wedge} \rightarrow)$ をしておきましょう。 5.6.11  $\rm Net \, Cock$  $\Gamma$  NetCock Quintet.  $\mathbb C$  $\text{Ver } 1.28+ \text{KIC-BBS}$  $\left(\begin{array}{cc} \wedge & \wedge \\ - \end{array}\right)$  $(Net Cock 3.6 Qntet C)$ 5.6.12 KTC-BBS KIC-BBS ていしゃ しゅうかいしゃ しゅうかい しゅうしゅう しゅうしゅう あいしゅう しゅうしゅう はんしゅう しゅうしゅう しゅうしゅう しゅうしゅう しゅうしゅう  $\mathbf 2$  $($  <span id="page-21-0"></span>5.6.13 MagicKIX\_Pro

MagicKTX

+-----------------------------------------------------------------------+ | 入力・トート | 入力・トート | 入力・トート | 入力・トート | 入力・トート | |----------+------------------+-----------------------------------------|  $|$  "LLIST" | +------------------+-----------------------------------------| | | 掲示板回覧中 |一時停止し、オンライン書き込みモードにな |  $|\text{Shift Key}|\text{ (KIC BBS)}|$ | +------------------+-----------------------------------------| | | ログアウト直前 |回線を切断せず、オンライン待機を行う。 | | | +-----------------------------------------|  $|$  BYEBYE = 1 |----------+------------------+-----------------------------------------|  $|$ GRPH Key  $|$ |(ALT Key) +------------------+-----------------------------------------| | | オンライン待機中 |ログアウトの処理を行う。 | |----------+------------------+-----------------------------------------| | CTRL Key | ログアウト直前 |"LOG" を実行し、アクセスログを取得する。 | |----------+------------------+-----------------------------------------|  $C\!\!A\!\!P\!S$  Key | RESERVE | | |手動に切り替わる。 | | | +-----------------------------------------|  $|$  BYEBYE = 1 +-----------------------------+-----------------------------------------+

す。ここでは、いつ、どのキーを入力すると、どの様な動作をするかまとめます。

<span id="page-22-0"></span>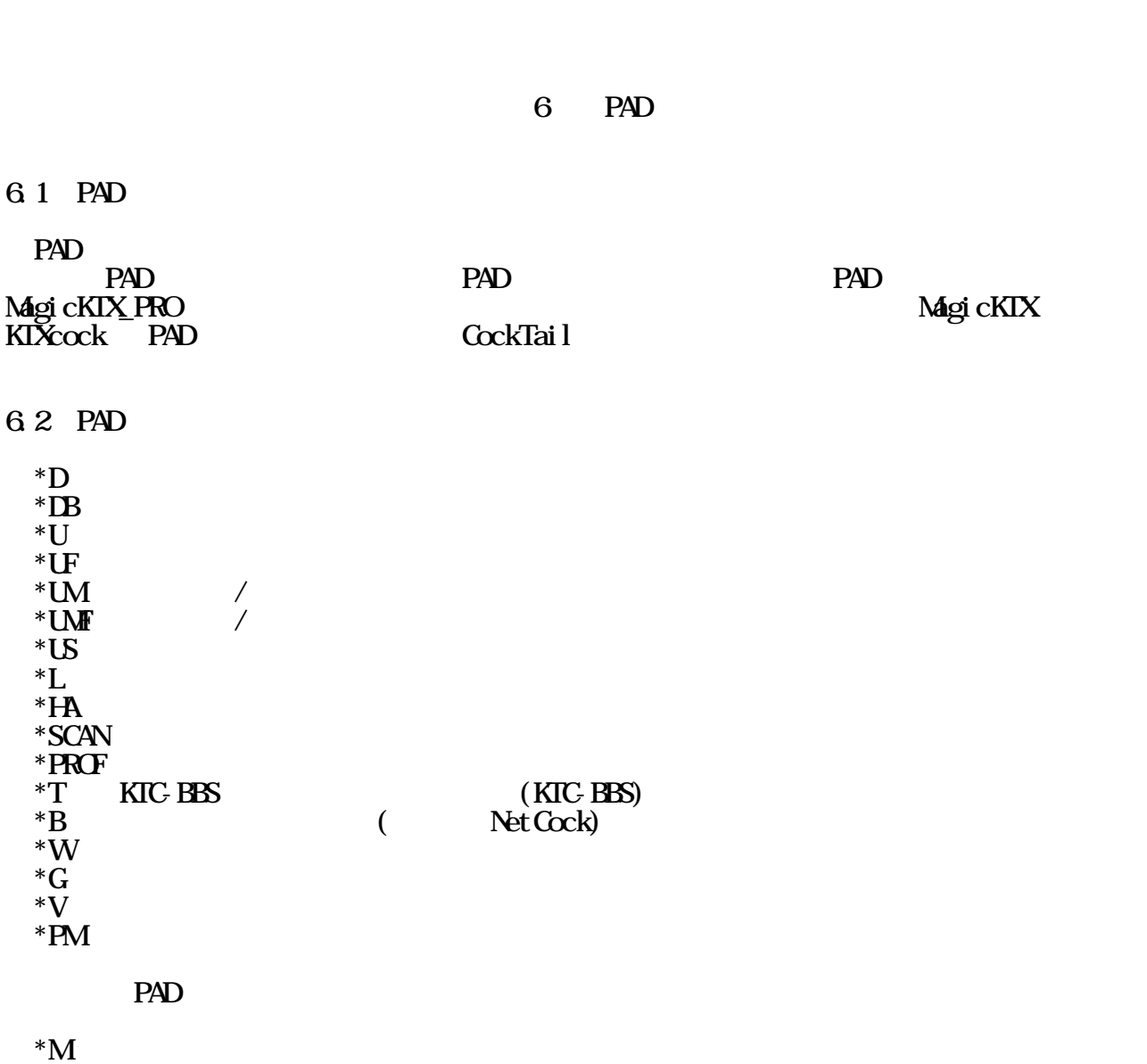

 $* \overline{R}$ 

CMCE extensive contracts control to  $\alpha$ expediance PAD contracts and the PAD

#### 6.3 PAD

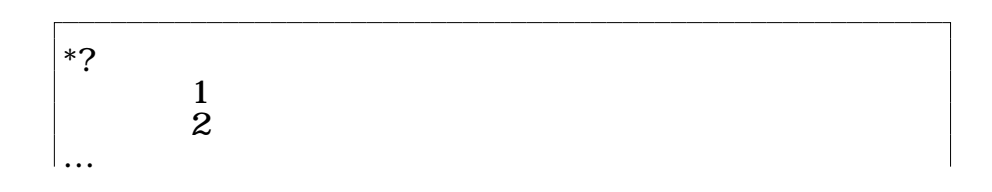

<span id="page-23-0"></span>. ←ピリオドで終了 \*? 動作内容3 動作内容4 … . ←ピリオドで終了

### 6.4 PAD

# 641

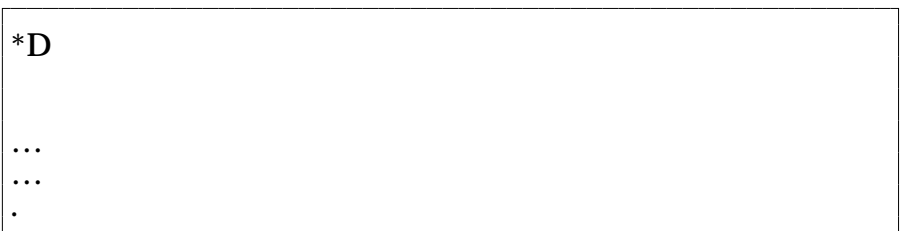

# **PROTOCOL**  $\mathbb{R}^n$

### 642

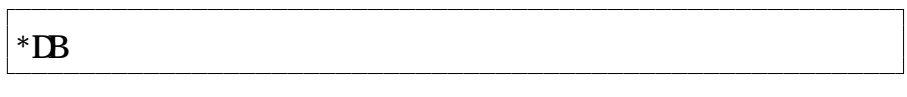

# PROTOCOL

### 643

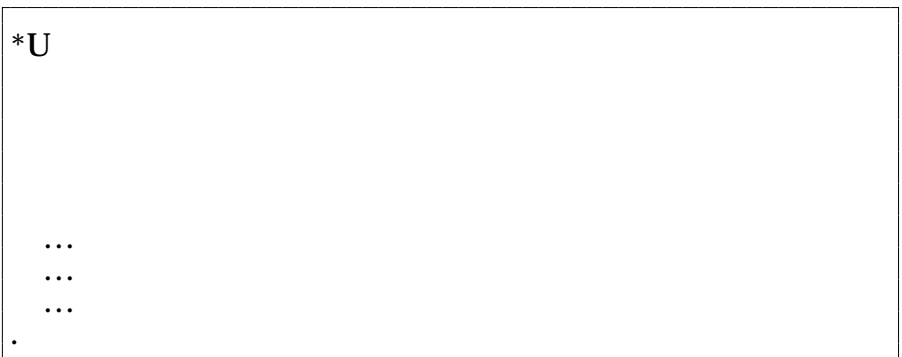

# PROTOCOL  $\blacksquare$

### <span id="page-24-0"></span>644

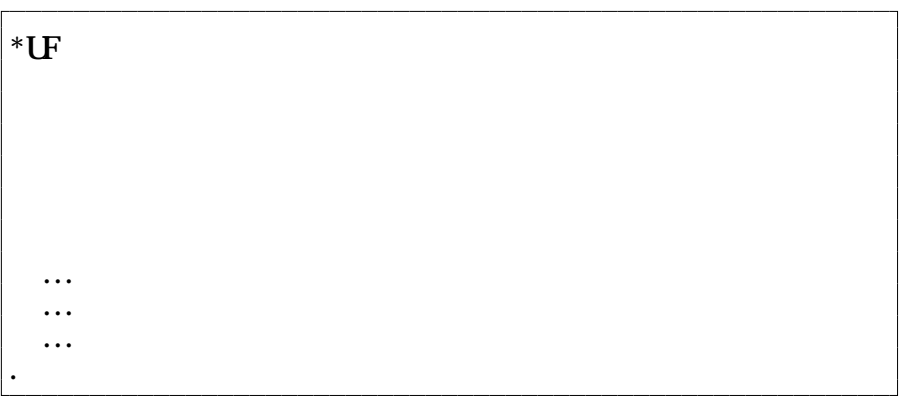

## PROTOCOL  $^{*}U$

# $645$  /

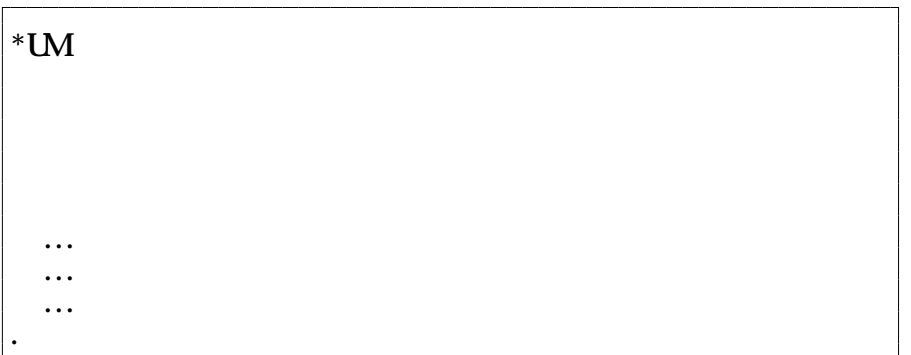

 バイナリ/テキスト混在ボードへ指定されたプロトコルを使用してアップロードしま  $\mathcal{L}$ <br> $*$ U

# 646 /

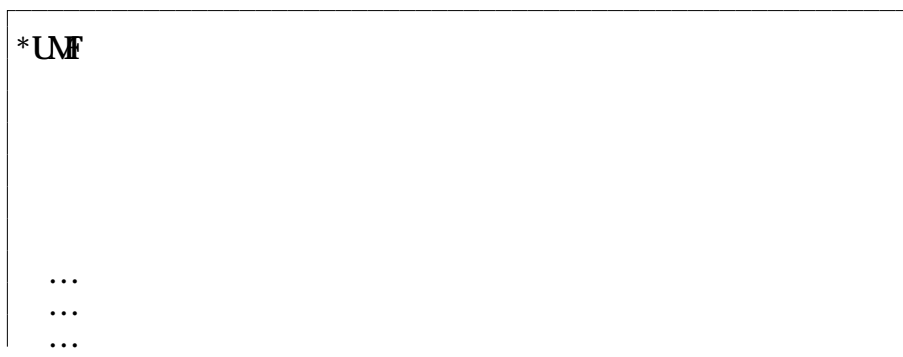

<span id="page-25-0"></span>. ピリオドで終了  $\sqrt{a^2 + b^2}$  $*U$ 

# 647 ID

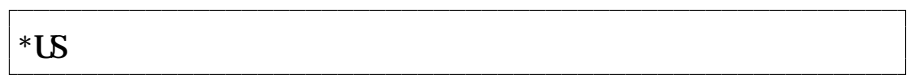

 $ID$ 

### 6.48

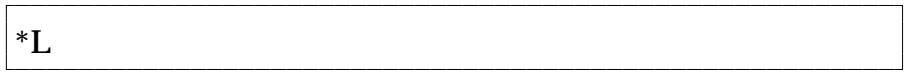

#### BREAD  $\overline{B}$

#### 649

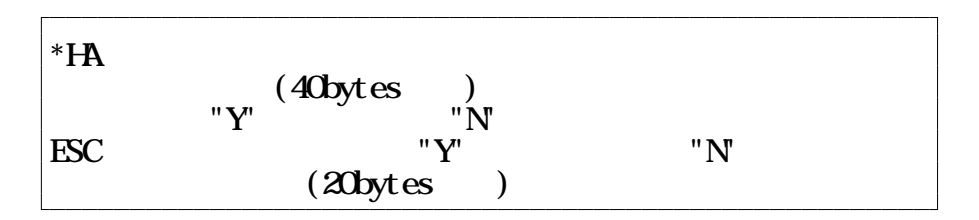

### 6.4.10 RNALL

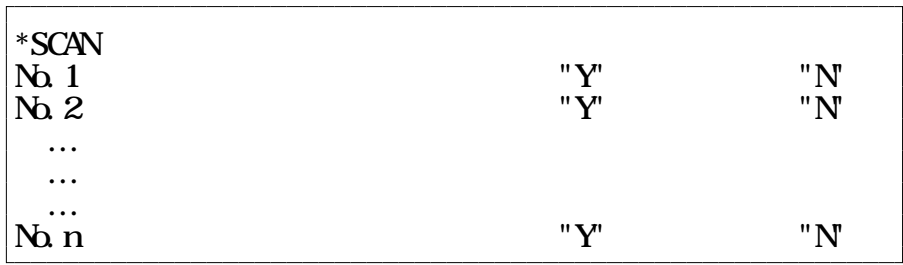

<span id="page-26-0"></span>6.4.11

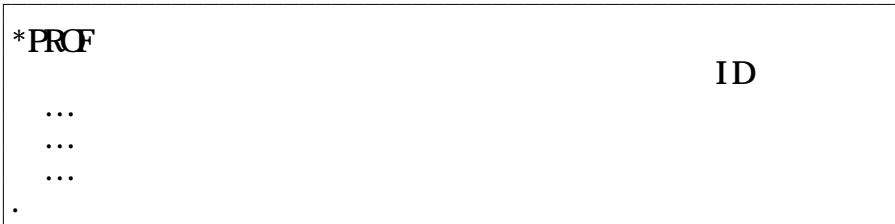

#### 6.4.12

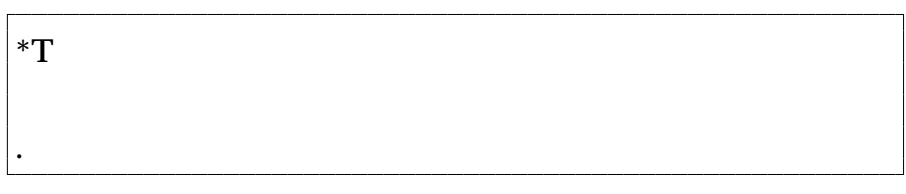

 $KTC-BBS$   $*T$ 

### 6.4.13

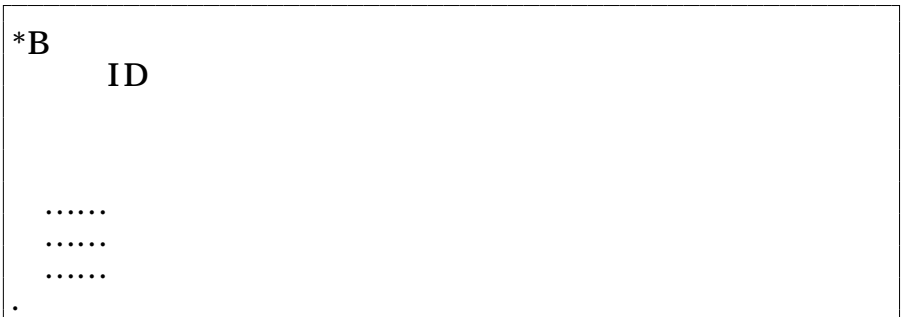

ver 1.28+ NetCock  $\overline{ID}$  OM  $ID$   $OM$  $({}^{\wedge}{}_{\cdot}^{\wedge}; \; \times)$ 

#### 6.4.14

\*W

<span id="page-27-0"></span> …… …… …… . ピリオド

### 6.4.15

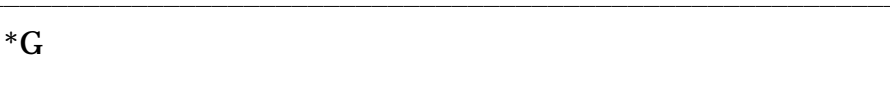

 $\rm ^*G$ 

### 6.4.16

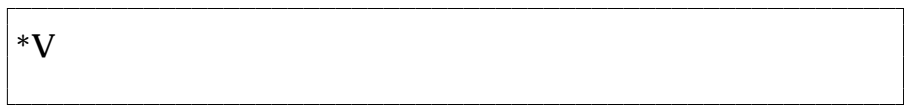

 $*V$ 

6.4.17

\*PM yy-mm-dd( :98-01-01)  $\lim_{\theta \to 0}$  :  $\cos \omega$ 

 $2\frac{3}{2}$ 

 $^{\wedge}\mathrm{A}$ 

<span id="page-28-0"></span> $7$ 

7. 1

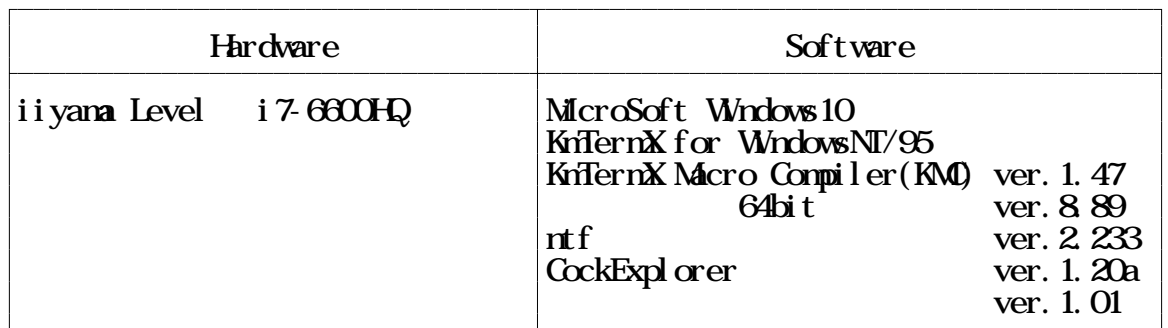

#### $7.2$

mixi FaceBook HP:https://ryuzoji-tohru.sakura.ne.jp/ E-mail:tohru.ryuzoji2@gmail.com

#### 7.3

MagicKTX\_Pro  $\mathcal{L}$ 

KMC ver 1.47

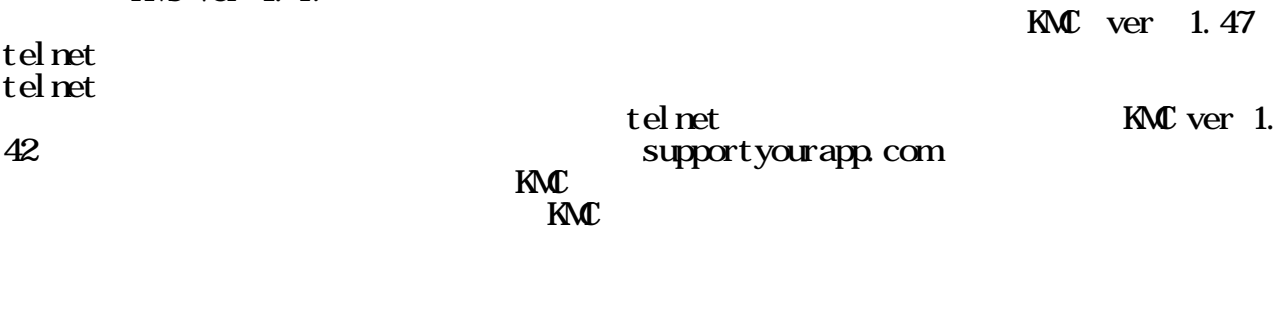

 $($ 

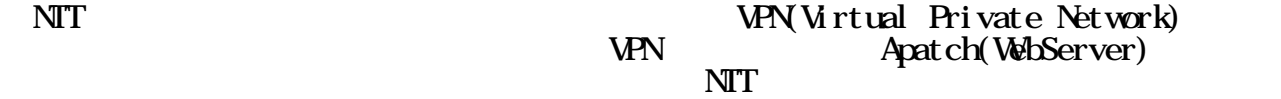

<span id="page-29-0"></span>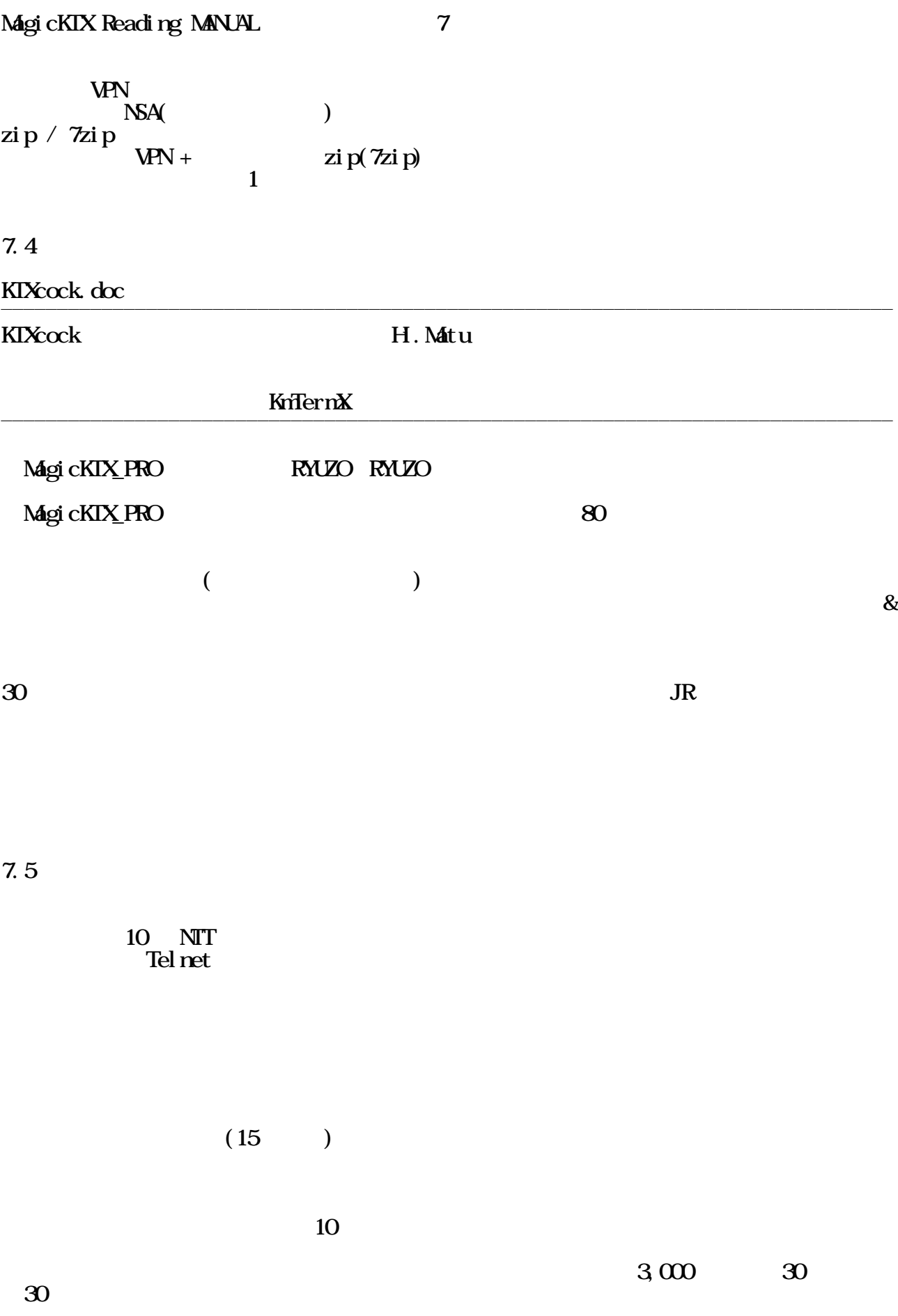

MagicKIX Reading MANUAL 7

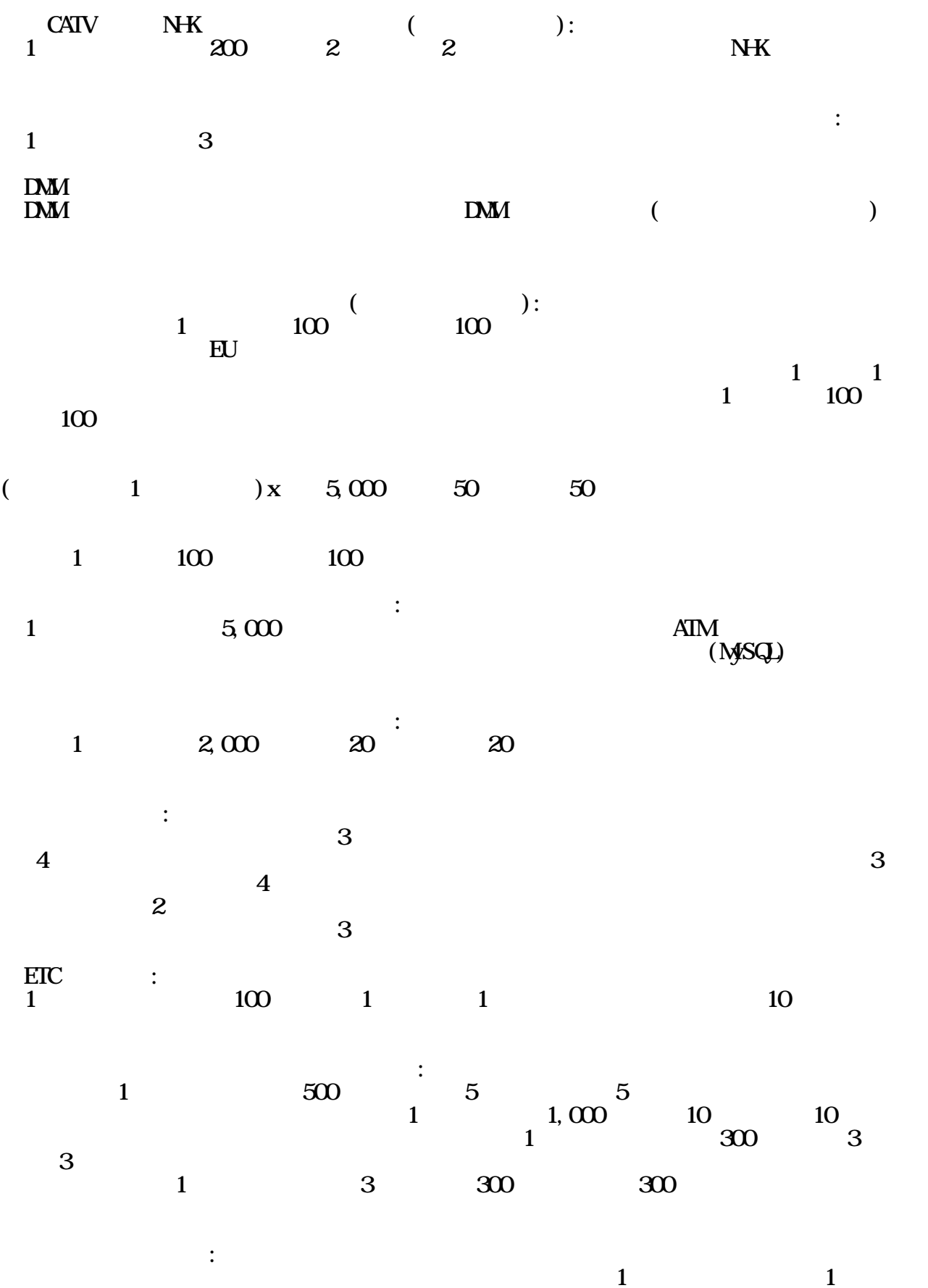

MagicKIX Reading MANUAL 7

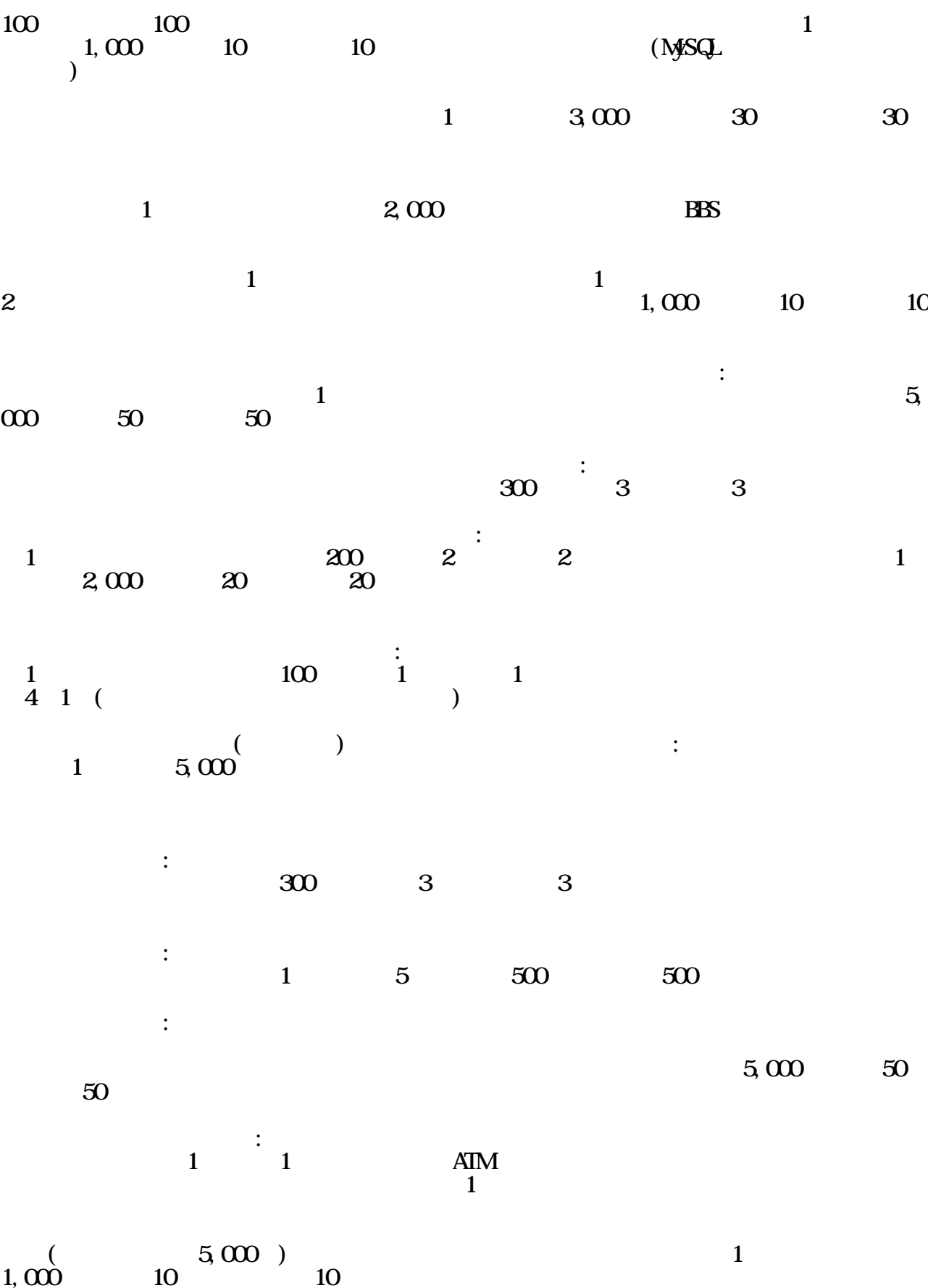

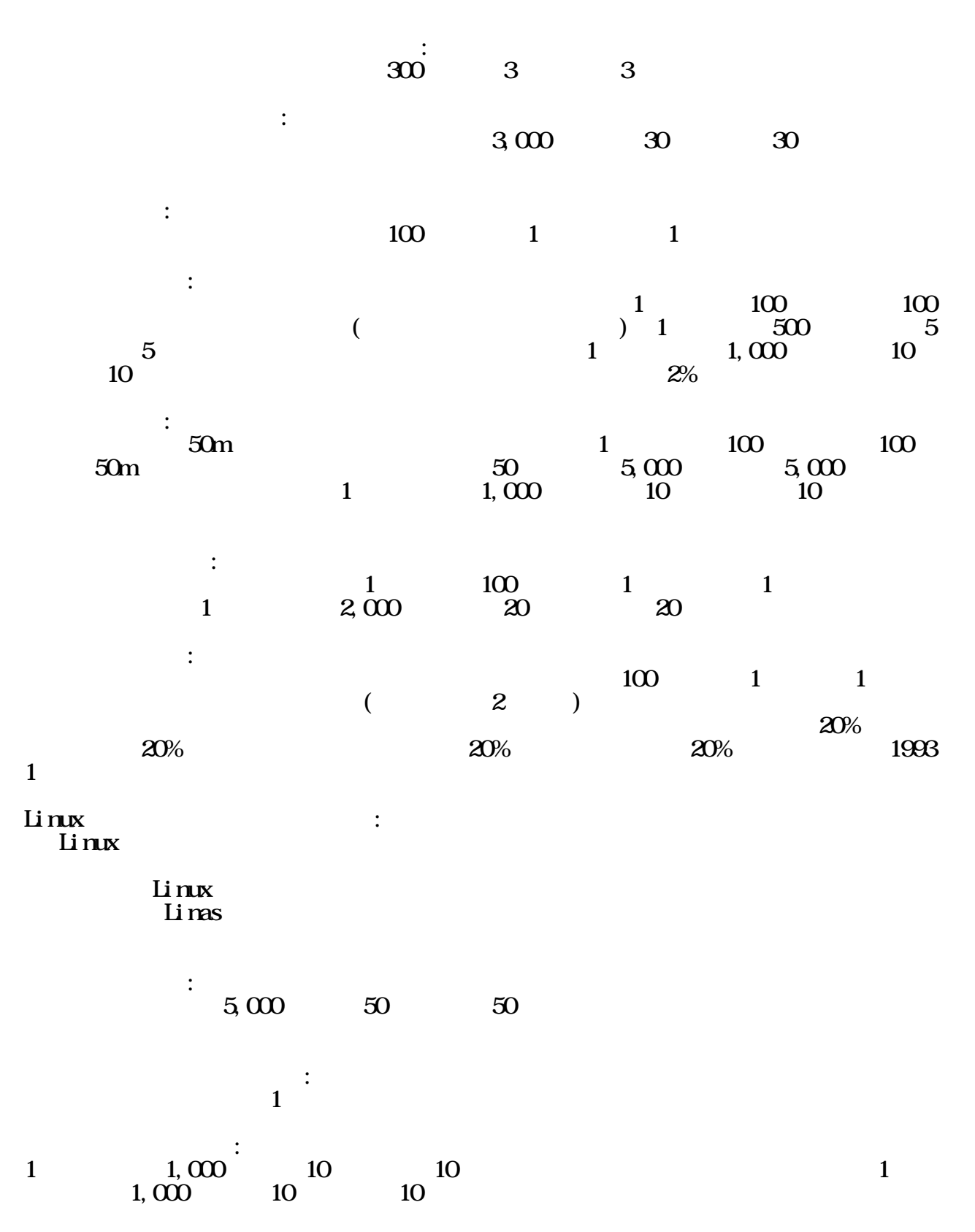

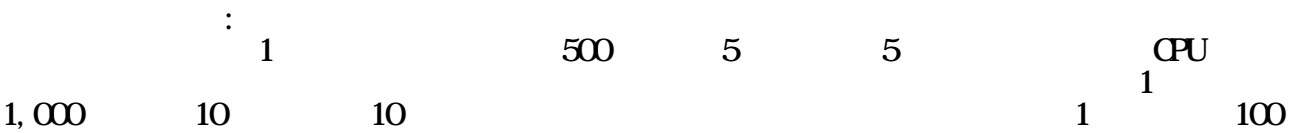

- 33 -

<span id="page-33-0"></span>MagicKIX Reading MANUAL 7

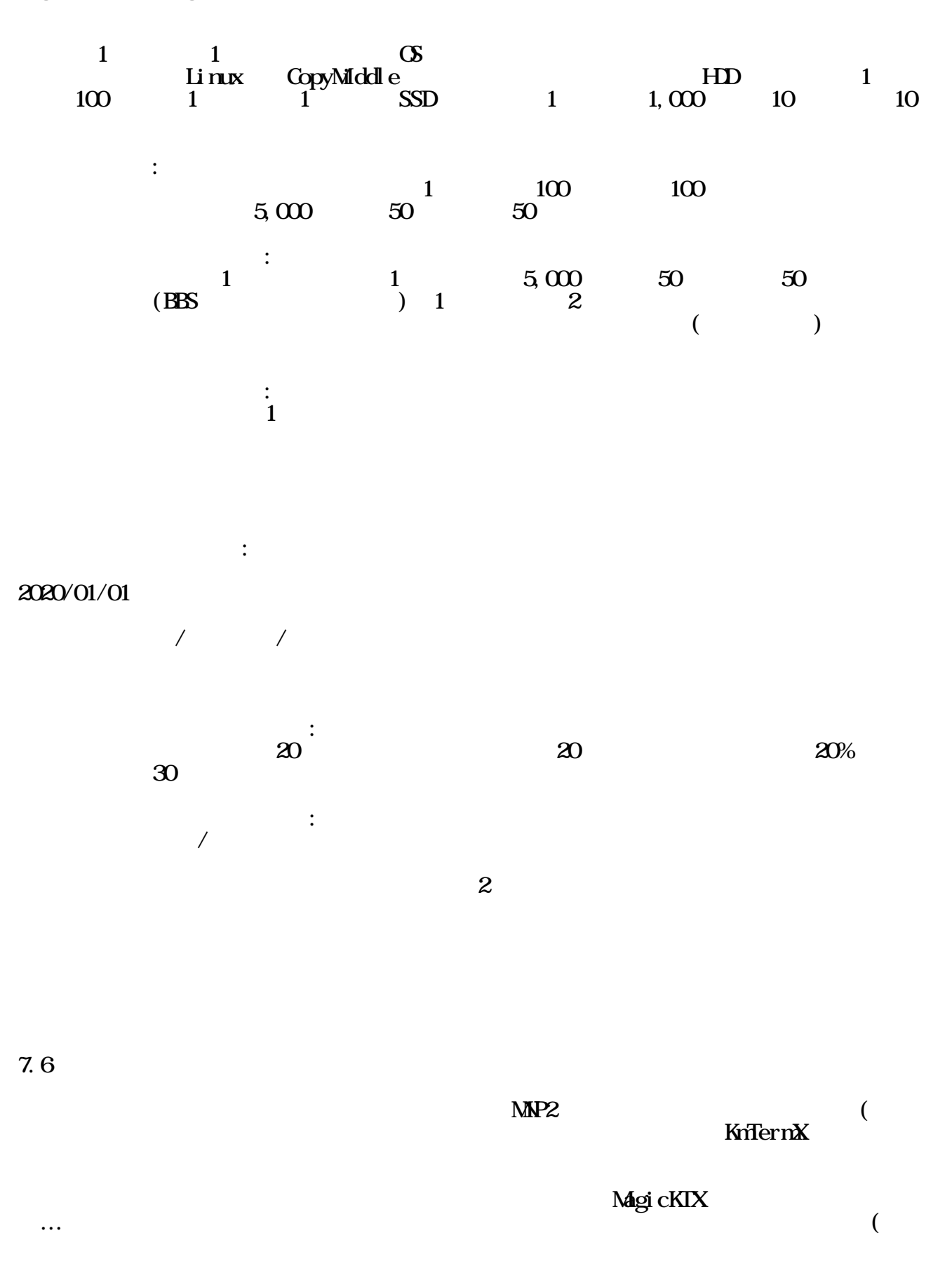

<span id="page-34-0"></span>the contract of  $\mathcal{C}$ 

 $\begin{array}{ccc} ?? \\ ? \end{array}$  ( : Sony

7.7

7.7.1 by in English or another

SupportYourApp.com hi@supportyourapp.com

Sales representative in California: James Norris299 Stage Road, Pescadero, CA 94060 +1.650.996.2875 Del aware Office: Daria Leshchenko1521 Concord Pike, Suite 301, Wilmington, DE 19803 USA+1.678.255.2579

Head service office in Kyiv: Ann Kuss11 Kryvorizhska Str. Kyiv, Ukraine+380.63.344.5613

 $7.7.2$ 

tel:090-2897-3833(NTTdocomo) FAX:089-992-9084(NTTdocomo ) 790-0065 1 8-24 106

 $U$ FJ $\Omega$ 

2143383

https://ryuzoji-tohru.sakura.ne.jp/ 電子メール tohru.ryuzoji2@gmail.com

 $7.8$ 

7.8.1

Net Cock/KTC-BBS

 $80$ 

Net Cock/KTC-BBS

KnTernX for Windows

#### MagicKIX Reading MANUAL 7

#### $(MqqcKIX)$ 力宜しくお願い致します。

#### 7.8.2 My Responsibility written in English.

We would suggest NetCock/KTC-BBS system as host system, and client autopilot Macro running. Reducing income caused by incompletely developping programs would bring return as 80 you paid, be changed programs would bring nothing. But my logic would stay there, it would be covered by my warranty. If you would join in warranty by warrant company, it could be returned more than you paid. And We could not support about NetCock/KIC-BBS embiloments needed, installing, running. You would have to search how to contact developpers every each, and You would have to contact and treat by yourself, You would have to hold responsibility for result, You would have to install under your willness and deciding. But for exception, how to use KmTermX for Windows(about how to install MagicKTX\_Pro)only would have been supported. Would you please you to understand this and supporting for you??

7.9

Ganzy the Gaest of Gaest states of Gaest states and the Gaest states of Gaest States and States and States and States and States and States and States and States and States and States and States and States and States and S

Multi-Log Directory  $\mathcal{L}$ 

KTC-BBS での電報出力、掲示板オンライン書き込み、DISPLAY の機能拡張の各機能は、

Telnet

 $737$ 

KIXcock H.Matu CockMate  $\alpha$ 

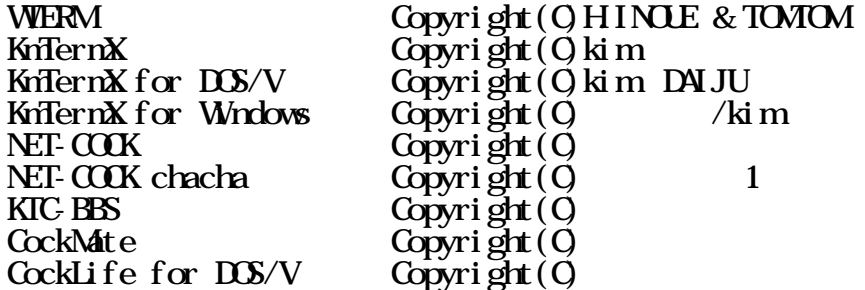

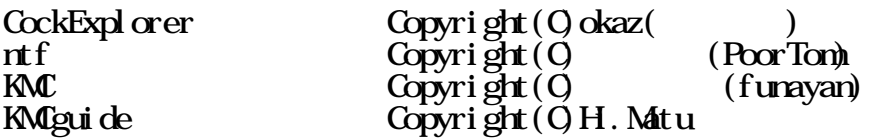

#### KIXcock: mTermX autopilot macro for NET-COCK host. For KnTern $\mathbf{\tilde{x}}\&\text{NET-COK users}.$ Copyright (C) 1993 H. Matu at ASI technology and art.

# MagicKTX

 $7.10$ 

 $25$ 

 $m(\_\)$ m KuffermX for WindowsNT/95  $\wedge \wedge$ ;

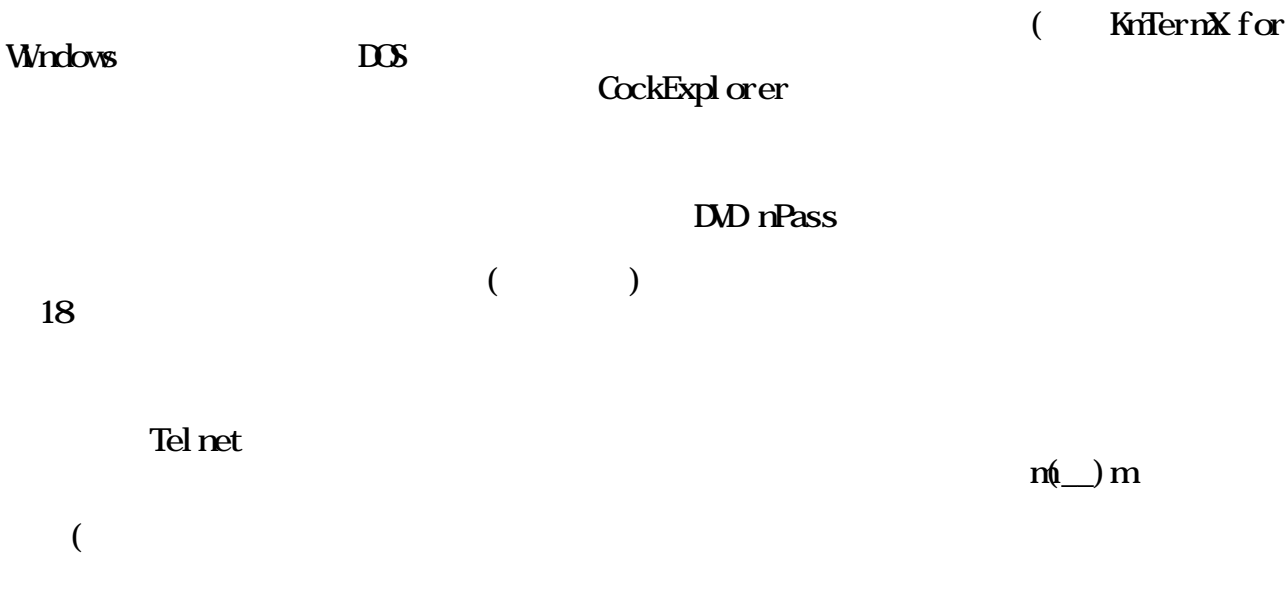

 $\zeta$ るバグだったんですが、なかなか気が付かない物ですね。あのにらめっこはなんだったん  $\overline{\mathcal{L}}$ もう開発は、それには、後わったんだ、それには、後わったんだ、もう開発は、後わったんだ。それには、後わったんだ。ましたんだ。  $($ いつには、ログリーダーが立ち上がると言う事は有りません。これで、いいよね、も、終わっていいません。これで、いいよね、も、終わっていいます。  $\overline{z}$  …(  $2$  $\bullet$ 十分にしないからこんな事になる…。それでは、付き合って頂いて、ありがとうございま  $m(\_\)$ m  $T$ elnet  $T$ et  $T$ et  $T$  $\cdots$  ( も、<br>この場合、人工の事なので、人工の事なので、人工の事なので、人工の事なので、人工の事なので、人工の事なので、人工の事なので、人工の事なので、人工の事なので、人工の事  $\rm J R$ 

依頼するとか…。ぱくった上に日本にその評価を依頼する、と言うのは恥ずかしいかもし 今更ながら、 Google Chrome MagicKTX のコードが使われている可能性を思い、凹 もうつくりつ

 $\approx 1000$ 

Copyright(C)

from OfficeRYUZO RYUZO(RYUZO) as 2020/01/29( )

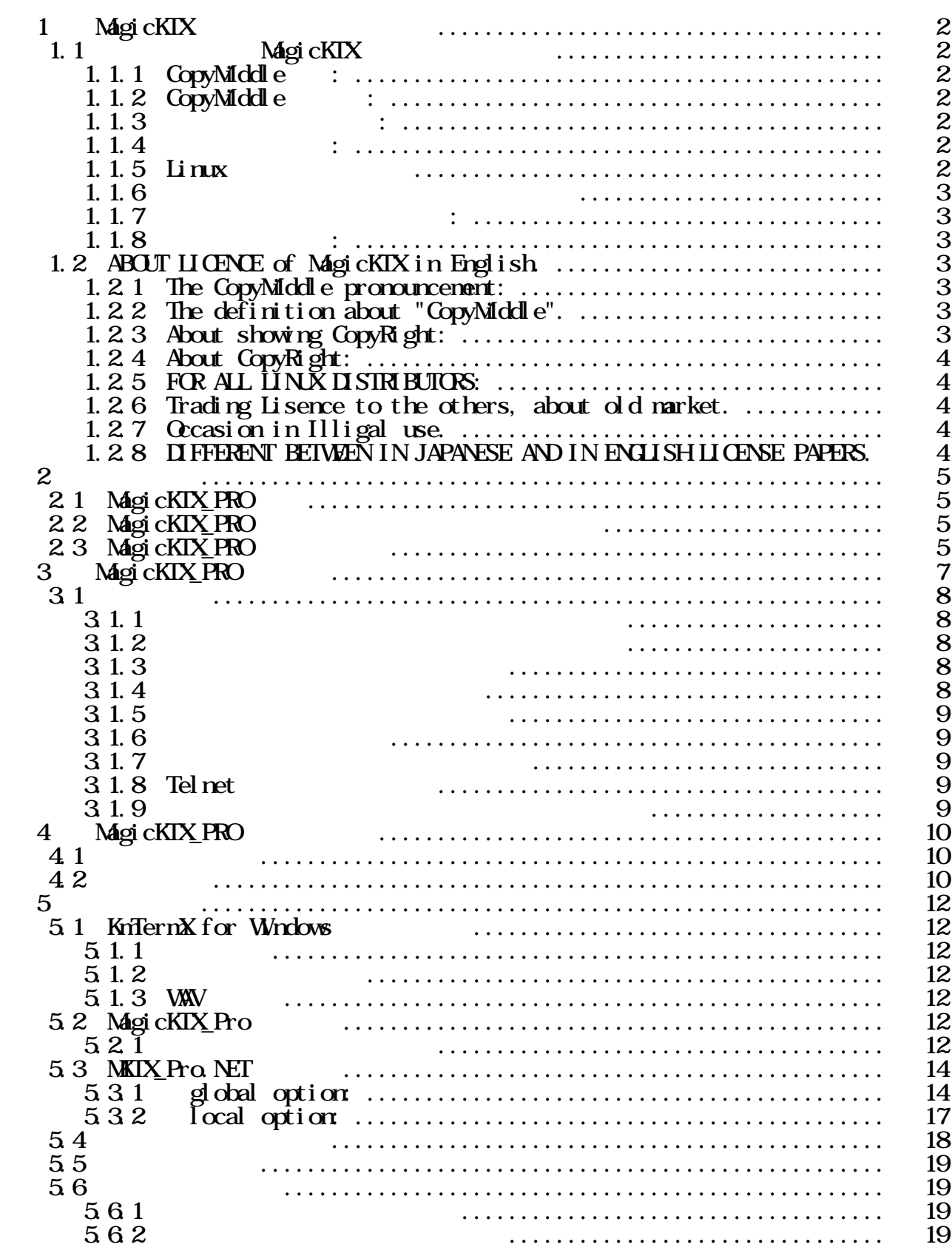

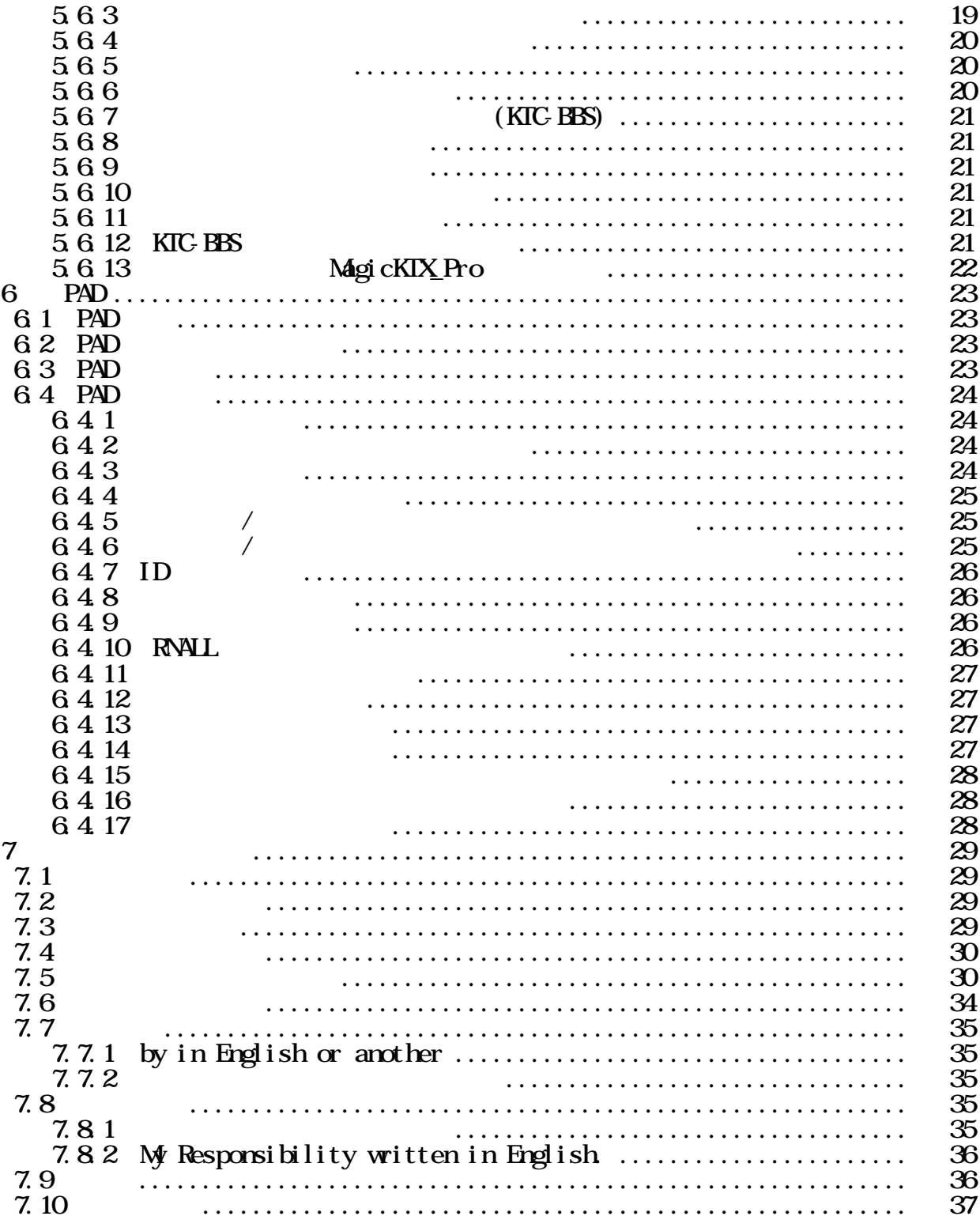